How To Download Adobe Photoshop Express On Windows 10

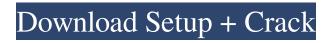

Are there other image-editing software applications that are worth checking out? Yes. In fact, it may be a good idea to experiment with other software until you find one that suits you better than Photoshop. In recent years, the popular free software company, GIMP, has released version 1.2. It does not have the same large library of features that Photoshop does, but it is still a good image-editing tool that is easier to learn and use than Adobe's program. You can find more information about GIMP at `www.gimp.org` by going to the GIMP Plug-in Download Center. At its heart, Photoshop is a sophisticated image-editing program for working with raster images (with the exception of PDFs). Because of this, Photoshop is really the best tool to deal with all your image projects. However, the following list includes

some of the other software programs that are available: Adobe Fireworks: This is a very cool design tool that can handle high resolution images. However, it's designed for web use and isn't as robust as Photoshop for more advanced image editing. Adobe InDesign: This is one of the more popular page layout and design programs out there. Because it's a design program, it does a very good job of working with images. As with Fireworks, it's designed to take advantage of online capabilities and its creative capabilities make it perfect for design projects. Krita: This is an open-source, crossplatform graphics application. It's very fast, and its graphics capabilities are impressive for Linux. You can learn how to use it to work with images at `but be prepared to contribute code and money to keep this software being developed. Irfanview: This is a free yet powerful graphics viewing and editing program available for Windows and is comparable to

Windows Photo Viewer in features. Microsoft PowerPoint: This is a popular presentation program that is used to edit images. It's a crossplatform program, and several versions are available for Windows, Macintosh, and other platforms. You can get more information at ` PhotoShop Elements is a low cost, robust imageediting program geared toward beginner and intermediate Photoshop users.

Adobe Photoshop Express Download In Windows 11 Torrent Free For Windows Latest

A subscription to Photoshop is one of the most desirable software awards in the graphics and web design industry today. Photographers, graphic designers, web designers, Discord emoji creators and meme-makers all use Photoshop to edit images, create new high-quality images, or both. Adobe Photoshop (the professional version of Photoshop) is expensive and beyond many photographers' and graphic designers'

## budgets. There are also very steep learning curves and the software is often used by seasoned professionals on the first go. Photoshop for beginners Photoshop is an intuitive software with a simple user interface. However, the only way you can get comfortable working in the software is by practicing. When you start out in Photoshop, learn what the software and various tools can do for you. Photoshop's own built-in tutorials and help files should be able to show you the basics. You can also use online tutorials to learn about new tools and features. Here are some quick tips for beginner Photoshop users. This includes beginner tips for both the regular Photoshop and Photoshop Elements software. Practice, practice, practice Practice is the only way to become an expert. Sometimes you need to practice with trial and error. As your skills improve, you can experiment more to find out

which image editing effect works best. Learn to

## use the keyboard shortcuts. Photoshop Elements has a fairly simple user interface so you can learn which features are available for quick access. When practicing editing an image, there are two ways you can go: 1. Apply a photo filter

to your image. Go to Image > Adjustments > Adjustments. There you can apply a single effect to your image like a darkening filter. 2. Use a combination of filters to enhance an image. Go to Image > Adjustments > Enhance > Adjust Lighting, Enhance > Other > Clone Stamp. The first steps are nearly the same as adding a filter so you can use it as a go-to practice for improving editing skills. Working time-saving shortcuts The mouse and keyboard shortcuts available in Photoshop are incredibly valuable. However, it is not always easy to remember or understand which shortcuts mean what. You can make your own profile that allows you to assign meaning to shortcuts by saving the same keyboard shortcut twice, or

with slight variations, as an action. For example, to use a brush to apply a glow effect to an image, you have to first load the brush onto 05a79cecff Thursday, September 18, 2007 LIGONG ROUTE 41 Another quiet and scenic two day return trip to Jiangle. Day 1 7/19 Picked up the "35" bus heading for Xianyang and Jiangle, arriving there in the early morning, but there was no time for early breakfast. So we took the train back to Shijiazhuang. Got to Lige the afternoon of the 19th and rented a car that evening. We didn't have a guidebook, but our friend from the library at Tongjiu gave us a hand. He said to visit the Wutaogu scenic area and the Lingzhi Farm, but not to try to get to any of the temples in the Yanshi area (there are too many). Also he said to avoid visiting the Three Palace-Three Scenic Area. Not real sure which way we went, but it was all scenic and he was right. Picked up a nice bottle of wine for the tour. Sight: Pingyao is amazing and only a 2 hr drive from Shijiazhuang, The Old City of Pingyao. Click on the pic. Stopped at the Yunjia Food Market for some lunch. The market was the size of a small town, with dozens of stalls selling fresh fruit, vegetables and greens, spices and herbs, meats, fruit juices, noodles, various stir-fry dishes, and hot pot dishes. After lunch, the "35" bus took us to the Jiangle Distillery. I thought the tour would be overkill, but it was interesting. The guide let us in on a fun secret foreigners are not allowed. And also we were allowed to see the alcohol being blended and bottled. And I wasn't missing the glue that held the individual bottles of alcohol together. Sight: There are 24 distilleries in Jiangle, each has its own individual charm and unique flavor. The distillers have a tiny museum. The 3 top distilleries in Jiangle are the Lige Distillery, Yingsong Distillery and Yongsong Distillery. Each distillery is the most famous and is worth a visit. Notes about the Jiangle Distillery: There

## are 2 distilleries with the same name. The one we visited is Lige Distillery, 18km from Jiangle. The distillery is tucked into a hillside with a

What's New in the Adobe Photoshop Express Download In Windows 11?

Q: Get current user IP address in ASP.NET How would I get the current user's IP address for logging in and setting permissions in ASP.NET? A: IP addresses are not "real" information unless you know where the computer is located. They are just an identifier for the computer. If you want to know whether a user is from a particular country you can use this: Convert.ToUInt64(Request.UserHostAddre ss).ToString("X2") This will strip out the first two IP address octets (XXX.XXX.XXX.X, first 2 bytes of the IP address) and just return the last four (XXX.XXX.XXX.XXX, last 4 bytes). If you want to know the country of a particular IP address you can use this: IPAddress ip = Dns.Ge

tHostAddresses(Request.UserHostAddress)[0]; The IP address object will return the country code associated with the IP address as a string. If you want to know the city, state and country of a user, you can use something like this: string city, state, country; if

(Request.UserCountryCode!= null) { city = Request.UserCountryCode.ToString(); } else { city = Request.UserHostAddress.ToString(); } if (Request.UserStateCode!= null) { state = Request.UserStateCode.ToString(); } if (Request.UserCityCode!= null) { country = Request.UserCityCode.ToString(); } If you want to log the IP address of the user, you can use this: IPAddress ip = Request.UserHostAddress; Request.LogonUserIdentity.NetworkAddress.A ddress; A: Try this: Request.UserHostAddress Read more: We've all been to a protest. Maybe you walked the Moon's surface and "smuggled" counterfeit dollars for a living. Or were part of a mass riot and spent a night in a concrete hole

**System Requirements:** 

OS: Windows 7 / 8 / 8.1 / 10 Windows 7 / 8 / 8.1 / 10 RAM: 4 GB 4 GB HDD: 1.5 GB 1.5 GB Processor: Dual Core 1.9 GHz or higher Dual Core 1.9 GHz or higher Video Card: NVIDIA GeForce GTX 780 / ATI Radeon HD7950 or better NVIDIA GeForce GTX 780 / ATI Radeon HD7950 or better DirectX: Version 11 Version 11 Supported video cards: GeForce GTX 970 / 980 / 9800 / GT

https://ibpsoftware.com/vector-free-frame-photoshop-free-placement-frames-to-use/ http://www.ndvadvisers.com/alt/ https://nadaindus.com/adobe-photoshop-cs2/ http://stv.az/?p=10709 https://psychomotorsports.com/boats/25857-photoshop-cs6-tutorials-adobe/ https://heidylu.com/free-photoshop-for-windows-7/ https://ksycomputer.com/why-i-download-real-home-for-photoshop-free-2020-2020/ https://arteshantalnails.com/2022/07/01/a-photoshop-2020-crack/ http://www.hva-concept.com/20-best-free-photoshop-plugins-windows-mac-and-linux/ https://www.aulavirtual.icaf.cl/blog/index.php?entryid=2413 https://noshamewithself.com/upload/files/2022/07/WFtAPaLsvqQqNSZpijQu 01 7df40241f94cb4ee92eade77c1c046ab file.p df http://www.giffa.ru/who/adobe-photoshop-2020-net-framework-pro/ https://lorainelindsay.com/wp-content/uploads/2022/07/color\_lookup\_photoshop\_download\_free.pdf https://rerenetneymuper.wixsite.com/tradapnapho/post/photoshop-fireworks-xpress-shape-download https://www.place-corner.com/photoshop-cs6-free-download/ https://hestur.se/upload/files/2022/07/qT6ghGwO4xax79HxtkPi 01 fbbea4d9a27b18dbe5fe3dc44d8d26b4 file.pdf https://bodhibliss.org/photoshop-cs3-portable-32-bit/ https://lombard-magnet.ru/2022/07/01/adobe-photoshop-cs2-crack-serial-kev/ http://www.studiofratini.com/checkout-series-of-our-photo-editing-plugins-for-your-site/ https://dogrywka.pl/photoshop-cc-2020-products/